# Package 'ACEt'

October 21, 2020

Type Package Title Estimation of Dynamic Heritability and Comparison of Twin Models Version 1.8.1 Date 2020-10-20 Description Estimate the dynamic behaviour of the variance components in the classical twin models with respect to age using B-splines and P-splines. License GPL  $(>= 2)$ **Depends**  $R$  ( $> = 3.1.1$ ) **Imports** Rcpp  $(>= 0.11.1)$ , splines, MASS Encoding UTF-8 LinkingTo BH, RcppArmadillo, Rcpp Author Liang He [aut, cre] Maintainer Liang He<liang.he@duke.edu> Repository CRAN Repository/R-Forge/Project acet Repository/R-Forge/Revision 43 Repository/R-Forge/DateTimeStamp 2020-10-20 19:22:39 Date/Publication 2020-10-21 20:20:24 UTC NeedsCompilation yes

# R topics documented:

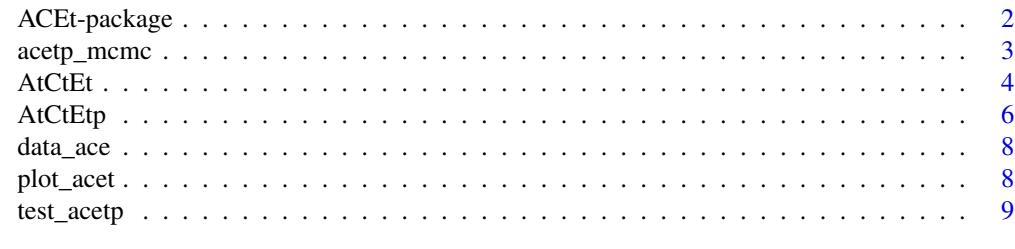

**Index** [11](#page-10-0)

<span id="page-1-0"></span>ACEt-package *Estimating Age Modification Effect on Genetic and Environmental Variance Components in Twin Models*

#### Description

The package implements two novel twin models that are able to estimate dynamic behaviour of the variance components in the classical twin models with respect to age or other covariates such as calendar year.

#### Details

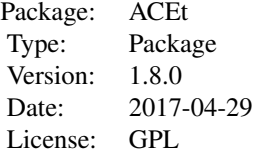

#### Author(s)

Liang He

Maintainer: Liang He <lianghe@mit.edu>

#### References

He, L., Sillanpää, M.J., Silventoinen, K., Kaprio, J. and Pitkäniemi, J., 2016. Estimating Modifying Effect of Age on Genetic and Environmental Variance Components in Twin Models. Genetics, 202(4), pp.1313-1328.

He, L., Pitkäniemi, J., Silventoinen, K. and Sillanpää, M.J., 2017. ACEt: An R package for estimating dynamic heritability and comparing twin models. Behavior Genetics, 47(6), pp.620-641.

# Examples

```
# data(data_ace)
```

```
# AtCtEt(data_ace$mz, data_ace$dz, mod=c('d','d','c'), knot_a = 5, knot_c = 4)
# AtCtEtp(data_ace$mz, data_ace$dz, knot_a = 6, mod=c('d','l','c'))
```
<span id="page-2-0"></span>

# Description

Compute the posterior mean and CIs for the ACE(t)-p model using the MCMC methods

# Usage

 $accept_mcmc(accept, iter_num = 10000, sd = 0.1, burnin = 1000)$ 

# Arguments

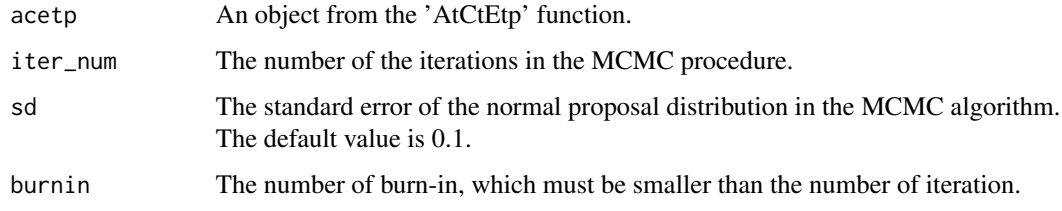

#### Value

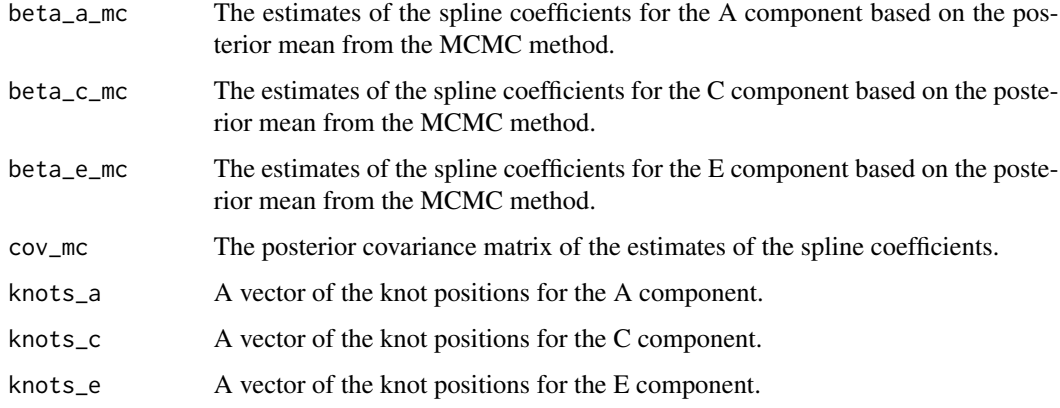

# Author(s)

Liang He

### References

He, L., Sillanpää, M.J., Silventoinen, K., Kaprio, J. and Pitkäniemi, J., 2016. Estimating Modifying Effect of Age on Genetic and Environmental Variance Components in Twin Models. Genetics, 202(4), pp.1313-1328.

### <span id="page-3-0"></span>Examples

```
# data(data_ace)
# result <- AtCtEp(data_ace$mz, data_ace$dz, knot_a = 7, knot_c = 7)
# result_mc <- acetp_mcmc(result, iter_num=10000, burnin = 500)
```
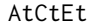

# Fitting the ACE(t) model

# Description

The ACE(t) model with the A, C and E variance components as functions with respect to age modelled by B-splines.

#### Usage

AtCtEt(data\_m, data\_d, mod = c('d','d','d'), knot\_a = 5, knot\_c = 5, knot\_e = 5,  $loc = c('e', 'e', 'e'), boot=FALKE, num_b = 100, init = rep(0,3), robust = 0)$ 

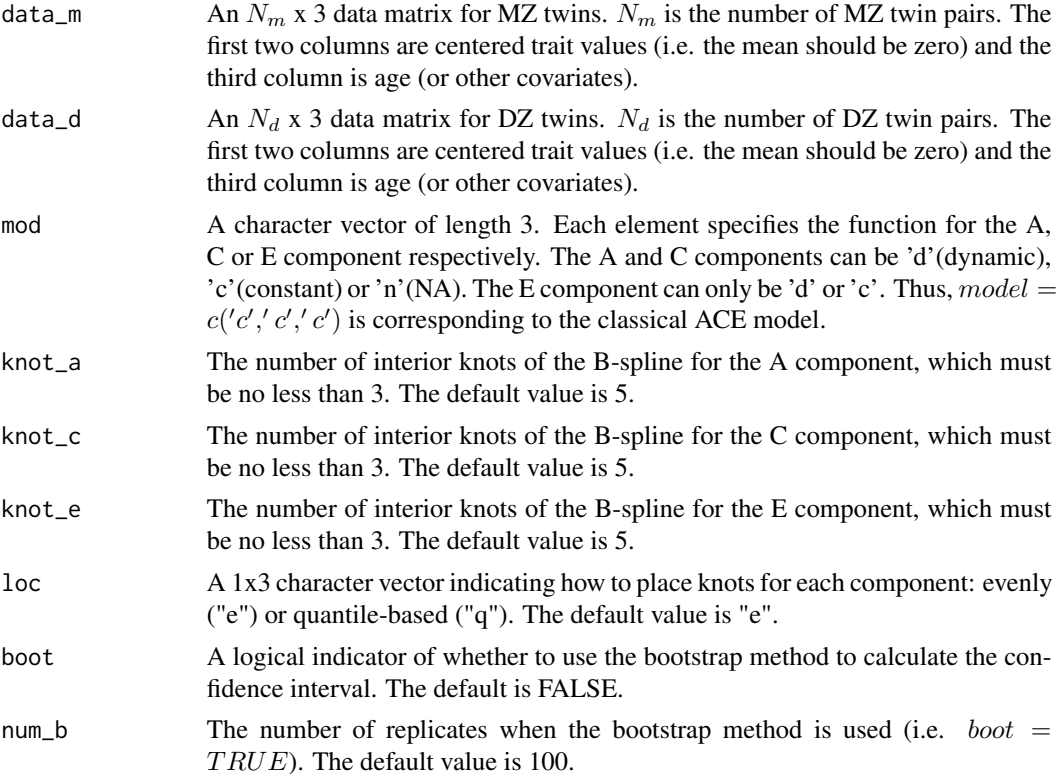

#### AtCtEt 5

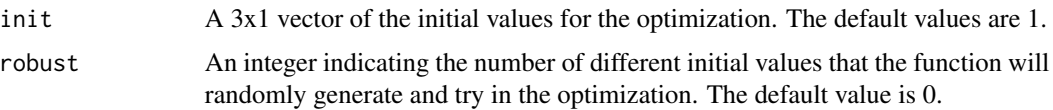

#### Details

If the variance is close to the boundary (0), it is better to use the bootstrap method to get the CIs. The optimization algorithm may sometimes end up with a local minimum. It is recommended to try different random initial values by setting 'robust'.

# Value

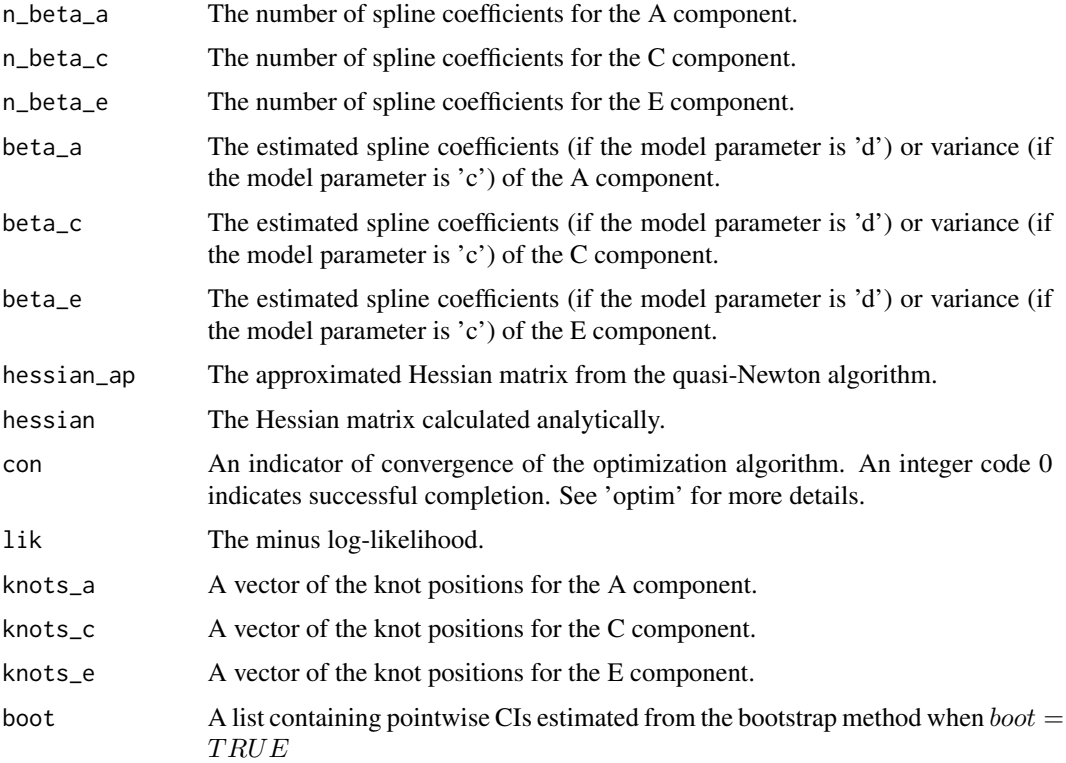

#### Author(s)

Liang He

#### References

He, L., Sillanpää, M.J., Silventoinen, K., Kaprio, J. and Pitkäniemi, J., 2016. Estimating Modifying Effect of Age on Genetic and Environmental Variance Components in Twin Models. Genetics, 202(4), pp.1313-1328.

He, L., Pitkäniemi, J., Silventoinen, K. and Sillanpää, M.J., 2017. ACEt: An R package for estimating dynamic heritability and comparing twin models. Behavior Genetics, 47(6), pp.620-641.

# Examples

data(data\_ace)

```
result <- AtCtEt(data_ace$mz, data_ace$dz, mod=c('d','d','c'))
```
AtCtEtp *Fitting the ACE(t)-p model*

# Description

The ACE(t)-p model with the A, C and E variance components as functions with respect to age modelled by P-splines.

# Usage

```
AtCtEtp(data_m, data_d, knot_a = 8, knot_c = 8, knot_e = 8, eps = 0.1,
mod=c('d','d','d'), robust = 0)
```
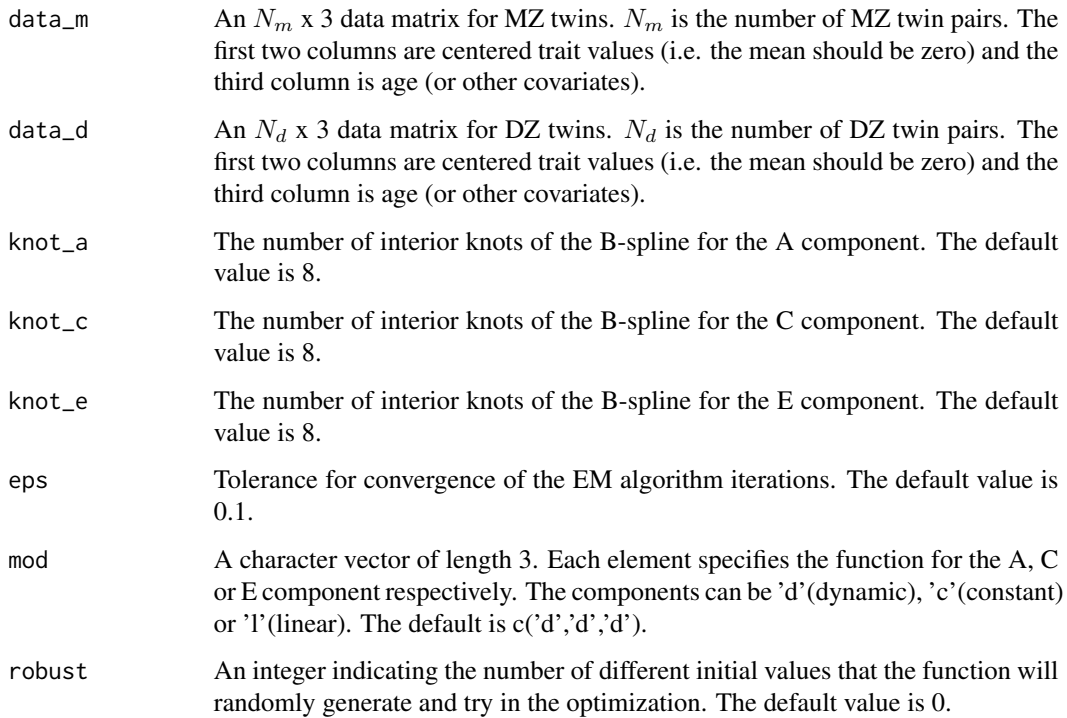

<span id="page-5-0"></span>

#### AtCtEtp 7

#### Details

When the 'mod' argument for a component is 'd'(dynamic), the corresponding 'beta' is the spline coefficients. When the 'mod' argument for a component is 'l'(linear), the corresponding 'beta' is a vector of two values, the exponential of which (exp(beta)) are the variances at the minimum and maximum age (or other covariates) provided in the data. When the 'mod' argument for a component is 'c'(constant), the corresponding 'beta' has only one value and exp(beta) is the variance.

# Value

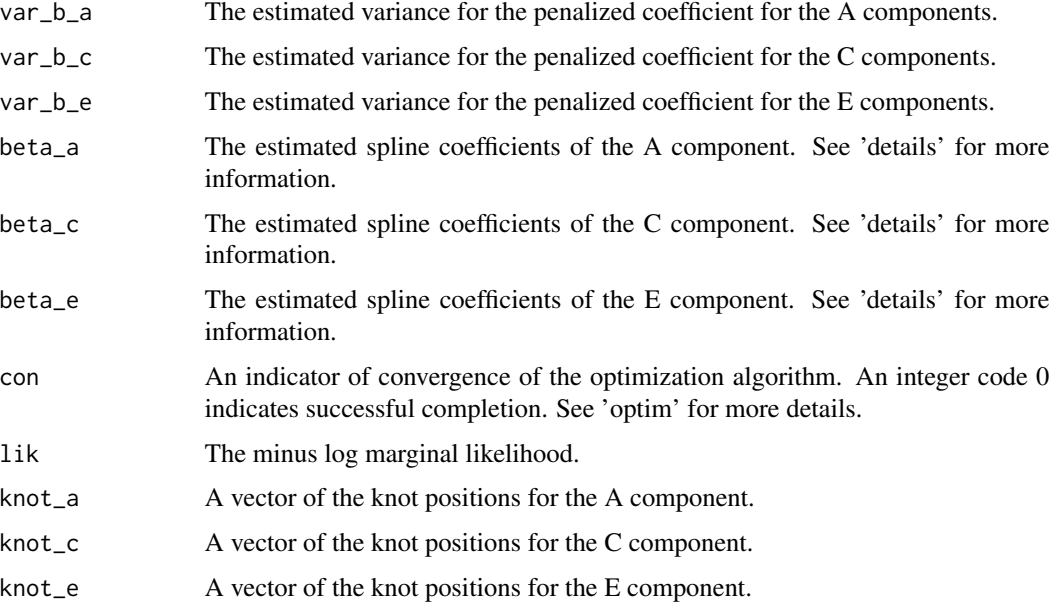

# Author(s)

Liang He

#### References

He, L., Sillanpää, M.J., Silventoinen, K., Kaprio, J. and Pitkäniemi, J., 2016. Estimating Modifying Effect of Age on Genetic and Environmental Variance Components in Twin Models. Genetics, 202(4), pp.1313-1328.

He, L., Pitkäniemi, J., Silventoinen, K. and Sillanpää, M.J., 2017. ACEt: An R package for estimating dynamic heritability and comparing twin models. Behavior Genetics, 47(6), pp.620-641.

#### Examples

```
# data(data_ace)
```
# result <- AtCtEtp(data\_ace\$mz, data\_ace\$dz, knot\_e = 7, knot\_c = 5, mod=c('d','d','d'))

<span id="page-7-0"></span>

# Description

This is an example dataset consisting of traits and ages for MZ and DZ twins.

#### Usage

data(data\_ace)

# Format

The format is: mz: a matrix of simulated data for MZ twins. dz: a matrix of simulated data for DZ twins.

# Examples

data(data\_ace)

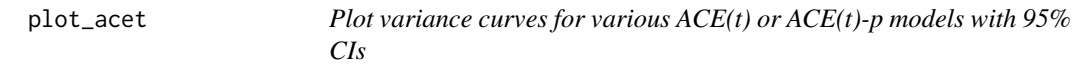

# Description

Plot variance curves or a heritability curve (with 95% CIs) of the A, C and E components with respect to age modelled by B-splines or P-splines.

#### Usage

plot\_acet(acet, boot = FALSE, heri = FALSE, xlab, ylab, main, col, legend = TRUE)

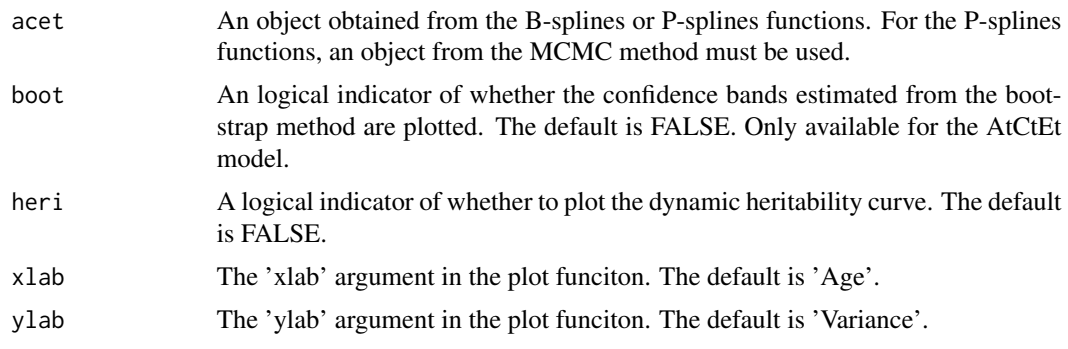

#### <span id="page-8-0"></span>test\_acetp 9

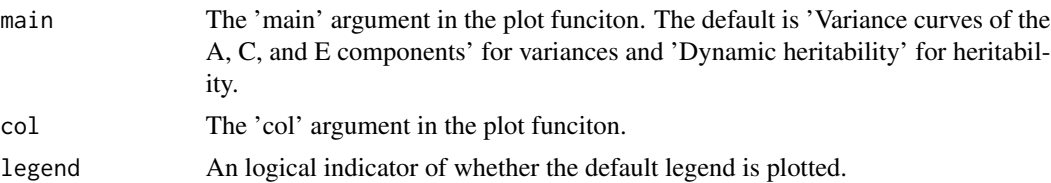

# Author(s)

Liang He

#### References

He, L., Sillanpää, M.J., Silventoinen, K., Kaprio, J. and Pitkäniemi, J., 2016. Estimating Modifying Effect of Age on Genetic and Environmental Variance Components in Twin Models. Genetics, 202(4), pp.1313-1328.

#### Examples

```
# data(data_ace)
# result <- AtCtEtp(data_ace$mz, data_ace$dz, knot_a = 5, knot_c = 4)
# result_mc <- acetp_mcmc(result, iter_num=10000, burnin = 500)
# plot_acet(result_mc)
# result <- AtCtEt(data_ace$mz, data_ace$dz, mod=c('d','c','c'), knot_a = 9)
# plot_acet(result)
```

```
test_acetp Hypothesis testing of the ACE(t)-p models
```
### Description

Comparison of different ACE(t)-p models to test a linear or a constant variance component.

#### Usage

```
test_acetp(acetp, comp, sim = 100, robust = 0, pe = TRUE, verbose = TRUE)
```
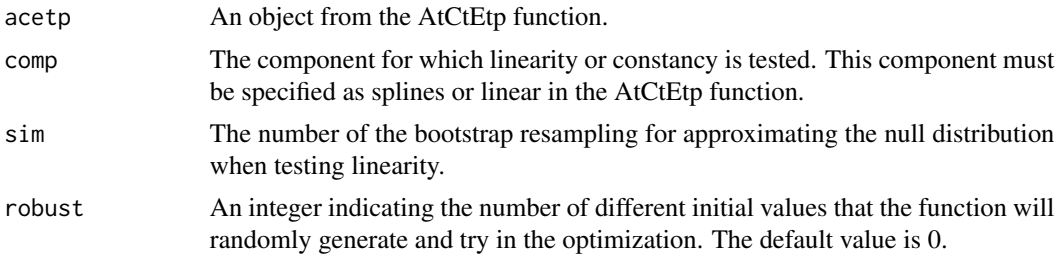

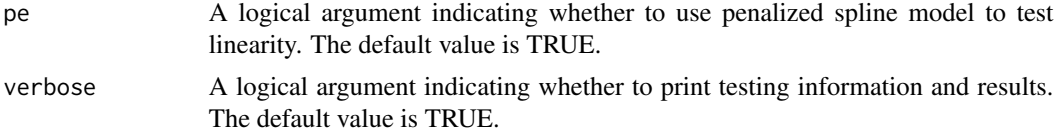

# Details

When pe=TRUE, the linearity is tested under a p-spline framework in which an LRT is performed. Otherwise, a  $\chi^2$  test is performed for linearity under a spline framework without penalty on smoothness.

#### Value

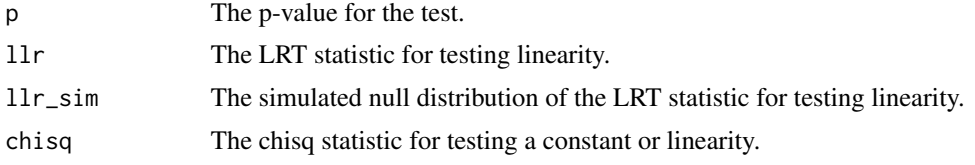

#### Author(s)

Liang He

#### References

He, L., Sillanpää, M.J., Silventoinen, K., Kaprio, J. and Pitkäniemi, J., 2016. Estimating Modifying Effect of Age on Genetic and Environmental Variance Components in Twin Models. Genetics, 202(4), pp.1313-1328.

He, L., Pitkäniemi, J., Silventoinen, K. and Sillanpää, M.J., 2017. ACEt: An R package for estimating dynamic heritability and comparing twin models. Behavior Genetics, 47(6), pp.620-641.

#### Examples

```
# data(data_ace)
```

```
# result <- AtCtEtp(data_ace$mz, data_ace$dz, knot_e = 7, knot_c = 5, mod=c('d','d','l'))
# re <- test_acetp(result, comp='e')
```
# <span id="page-10-0"></span>Index

∗ datasets data\_ace, [8](#page-7-0) ∗ package ACEt-package, [2](#page-1-0) ACEt *(*ACEt-package*)*, [2](#page-1-0) ACEt-package, [2](#page-1-0) acetp\_mcmc, [3](#page-2-0) AtCtEt, [4](#page-3-0) AtCtEtp, [6](#page-5-0) data\_ace, [8](#page-7-0) plot\_acet, [8](#page-7-0)

test\_acetp, [9](#page-8-0)